### **Einleitung**

Das hier beschriebene Formular *"Erfassen Angebote"* enthält viele Felder und Funktionen, die auch im Formular *"Erfassen Aufträge"* enthalten sind. So wird sichergestellt, dass einmal erfasste Daten direkt in die Auftragserfassung übernommen werden können und Ihnen somit eine Doppelerfassung erspart bleibt.

# **Formularaufbau**

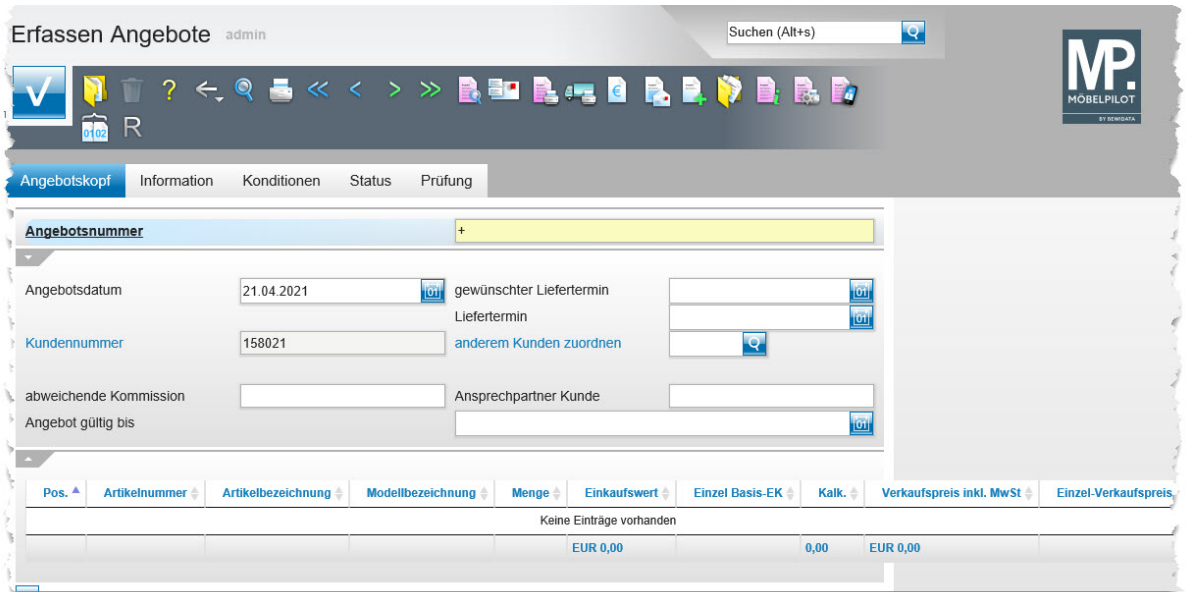

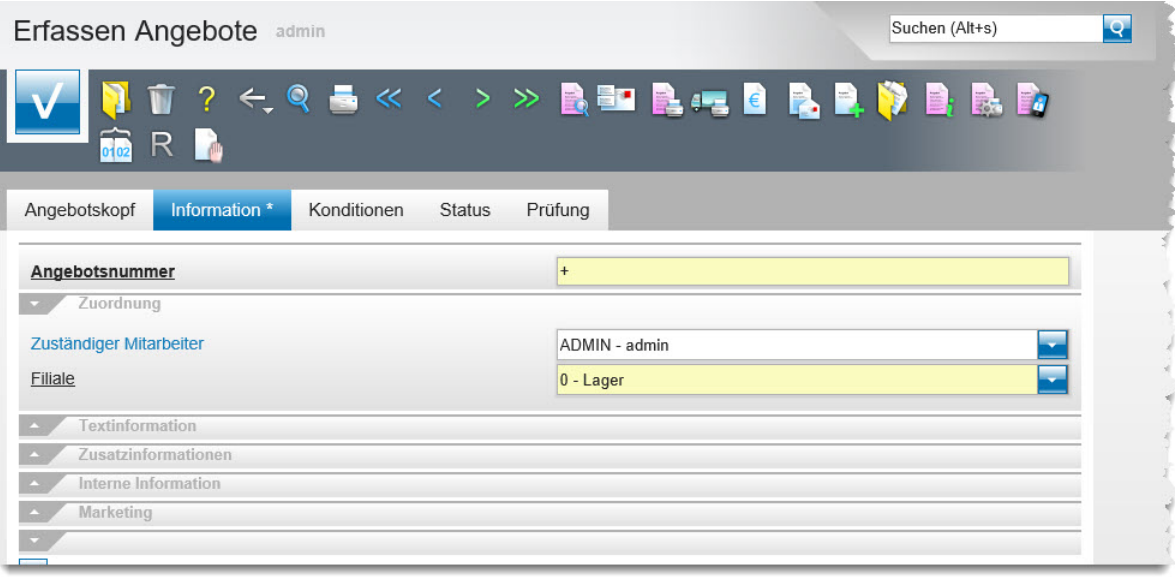

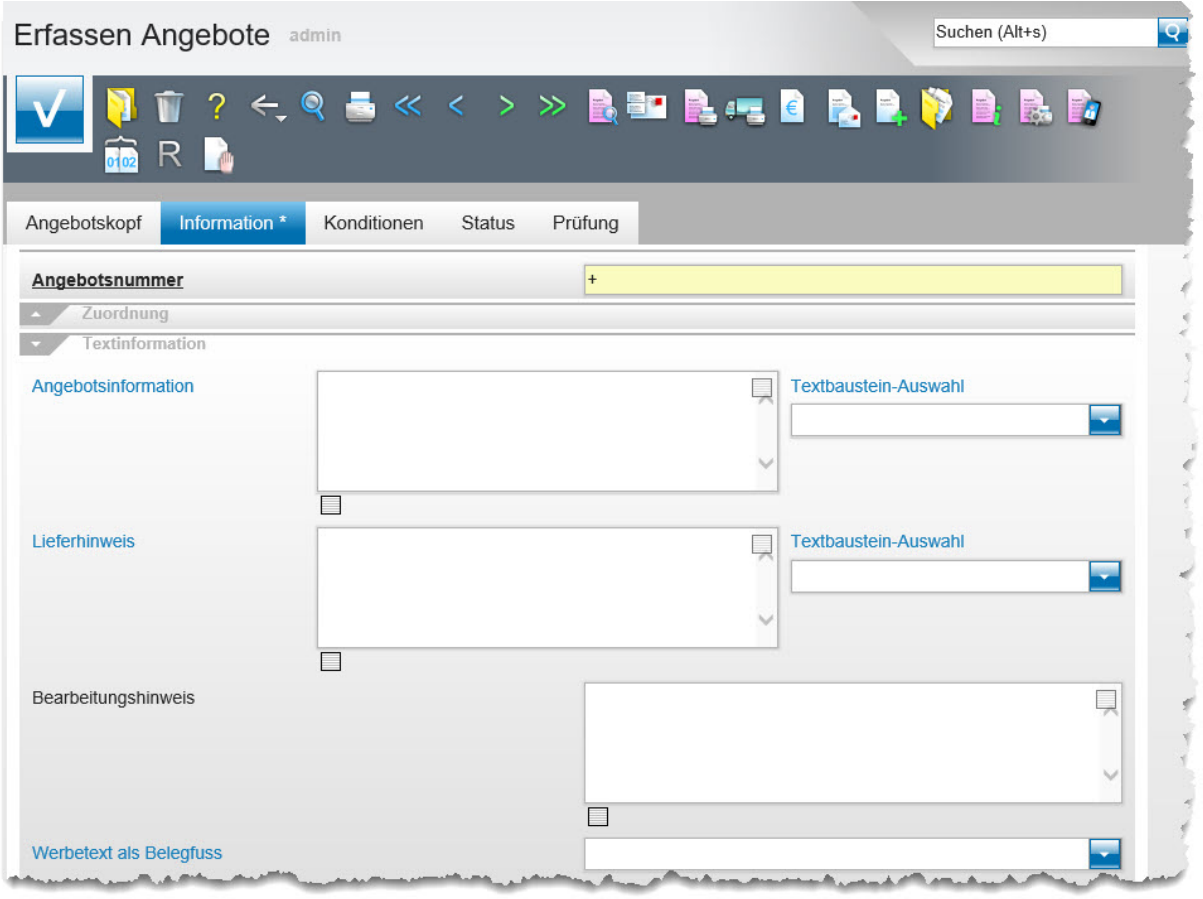

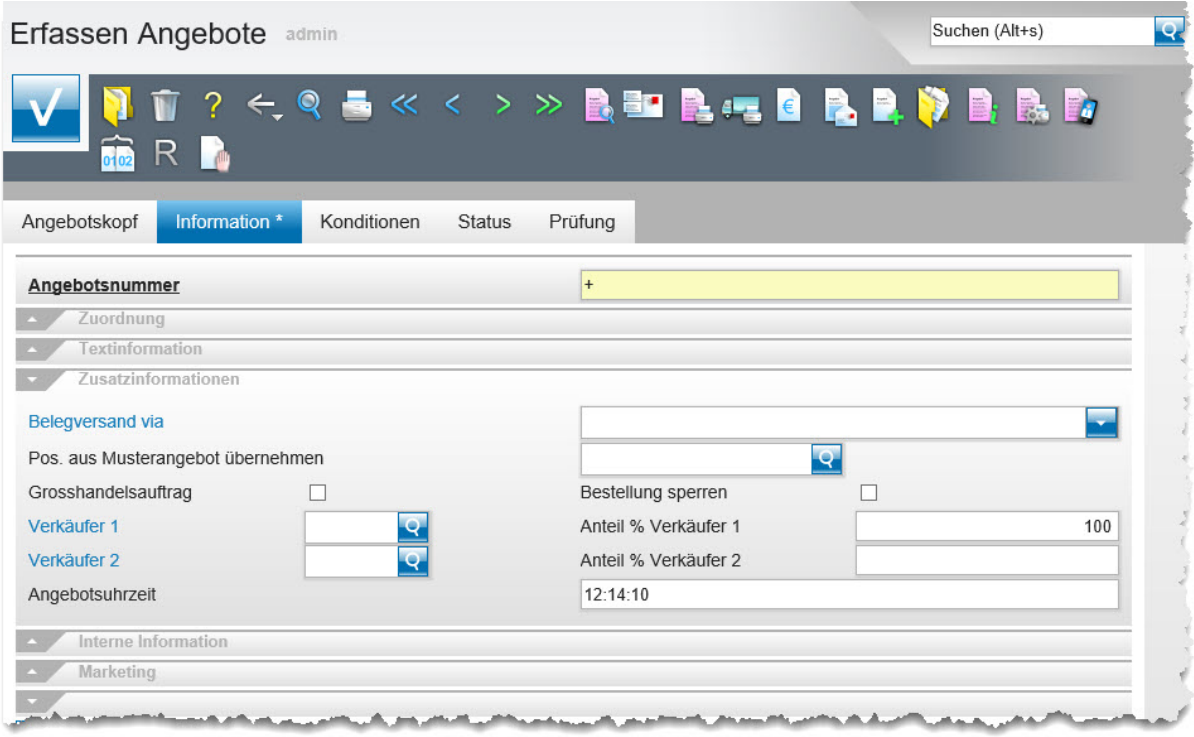

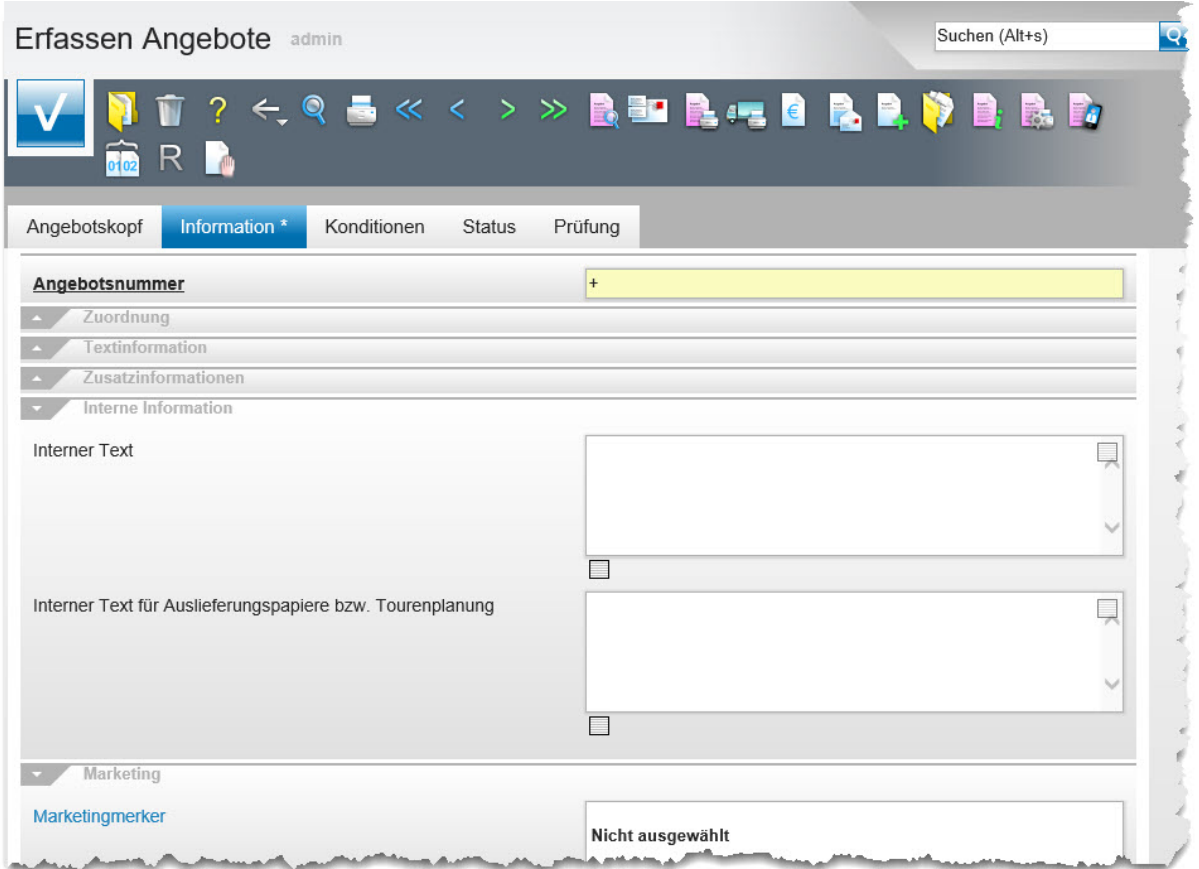

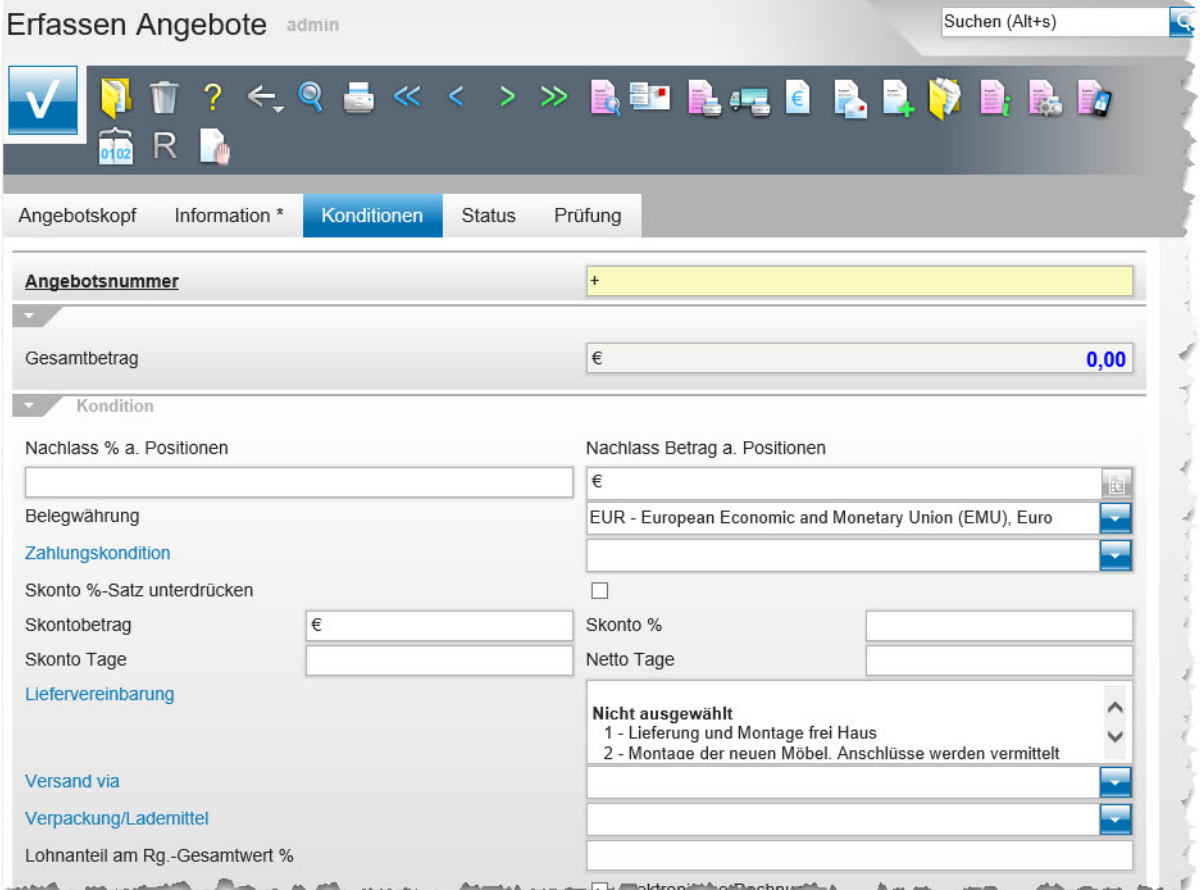

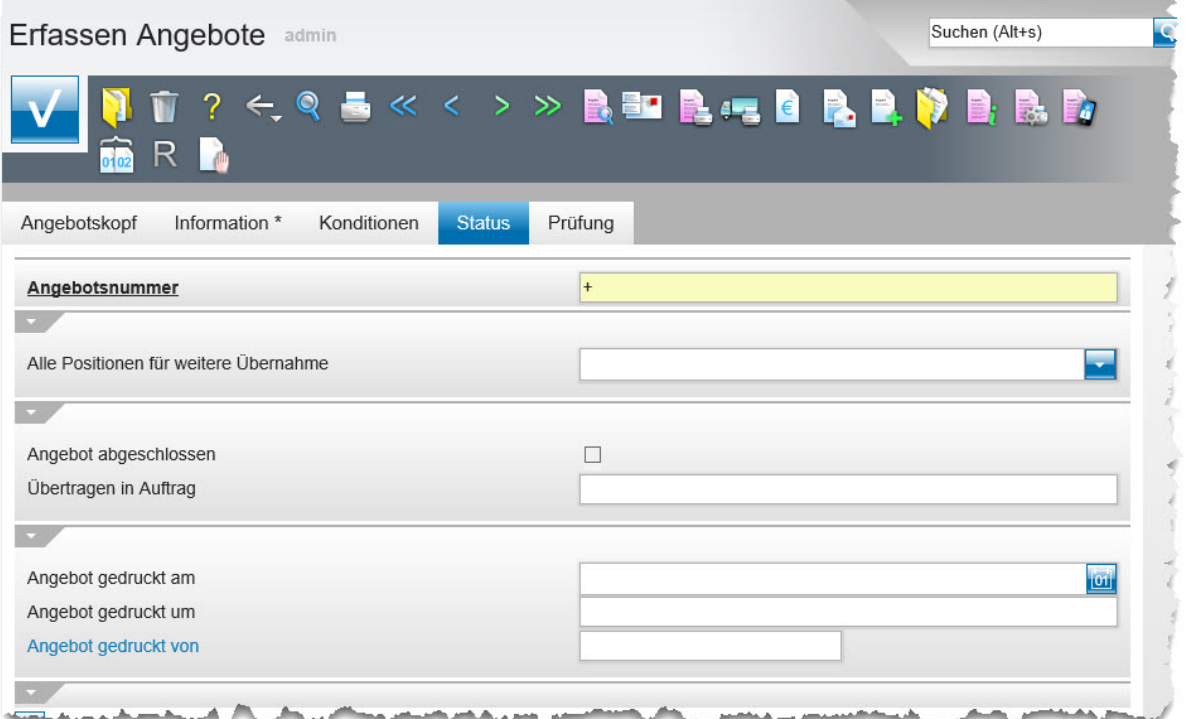

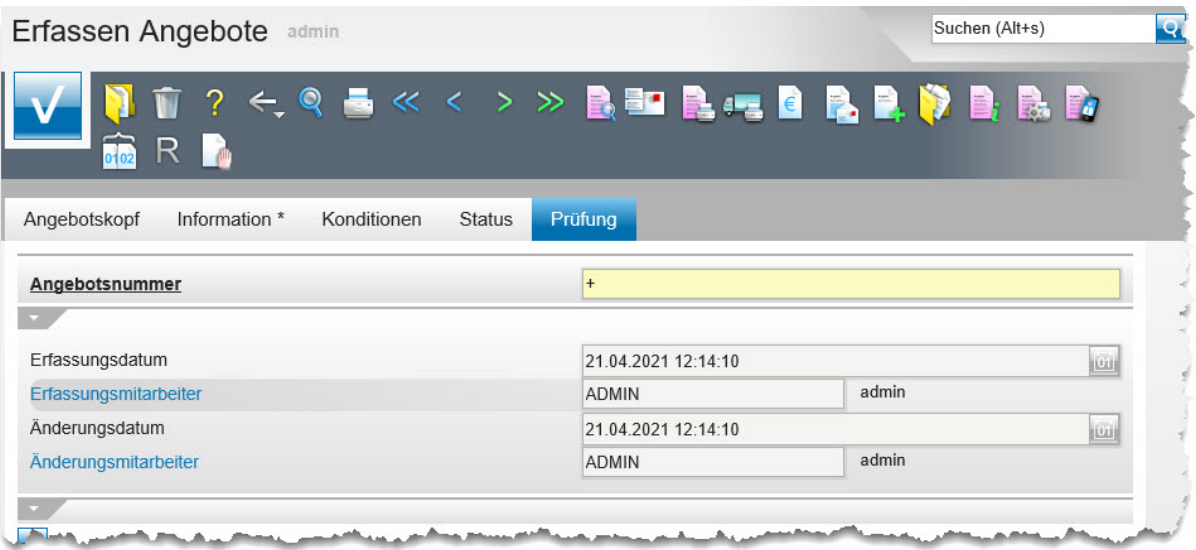

### **Die Buttons**

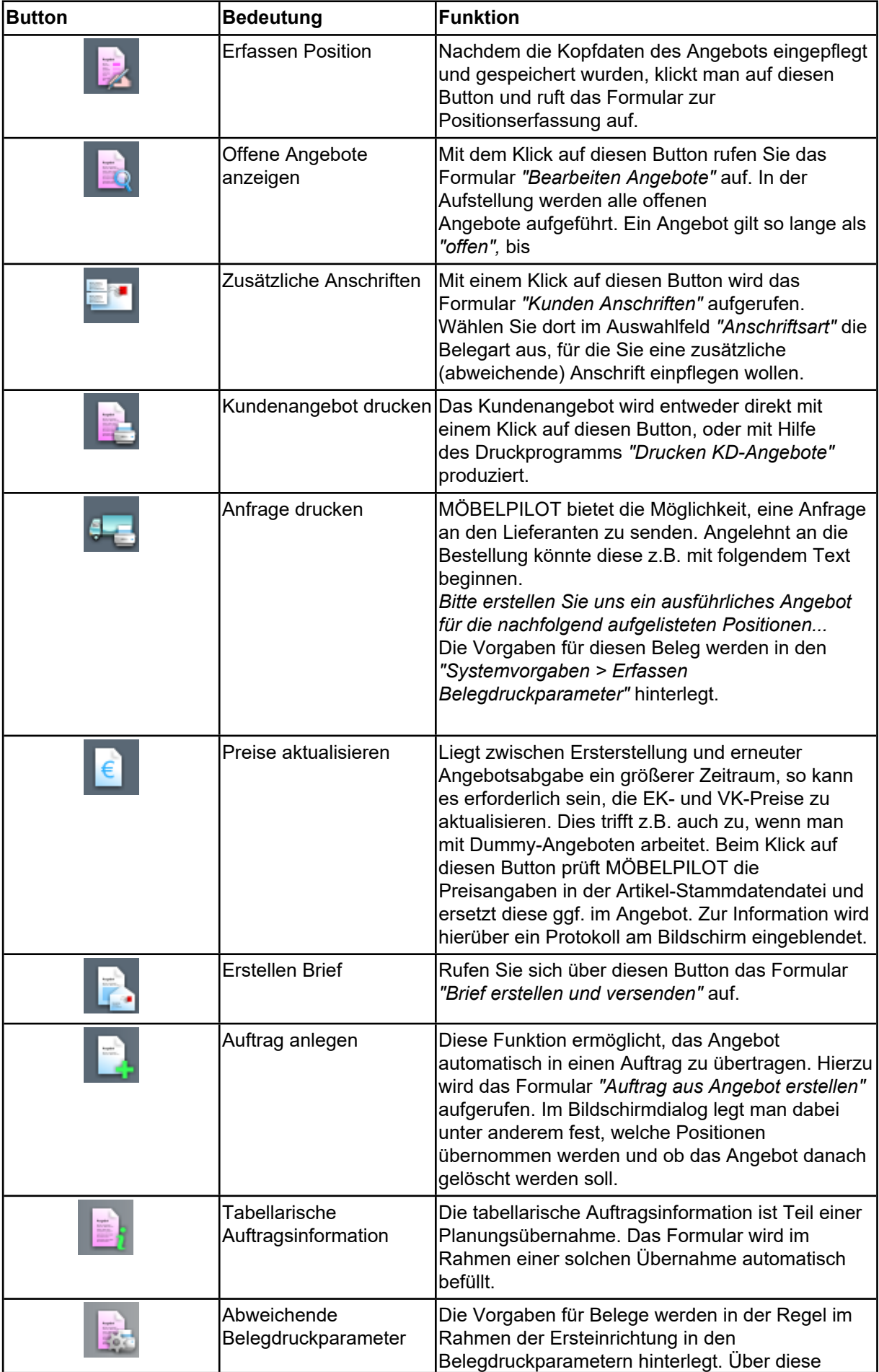

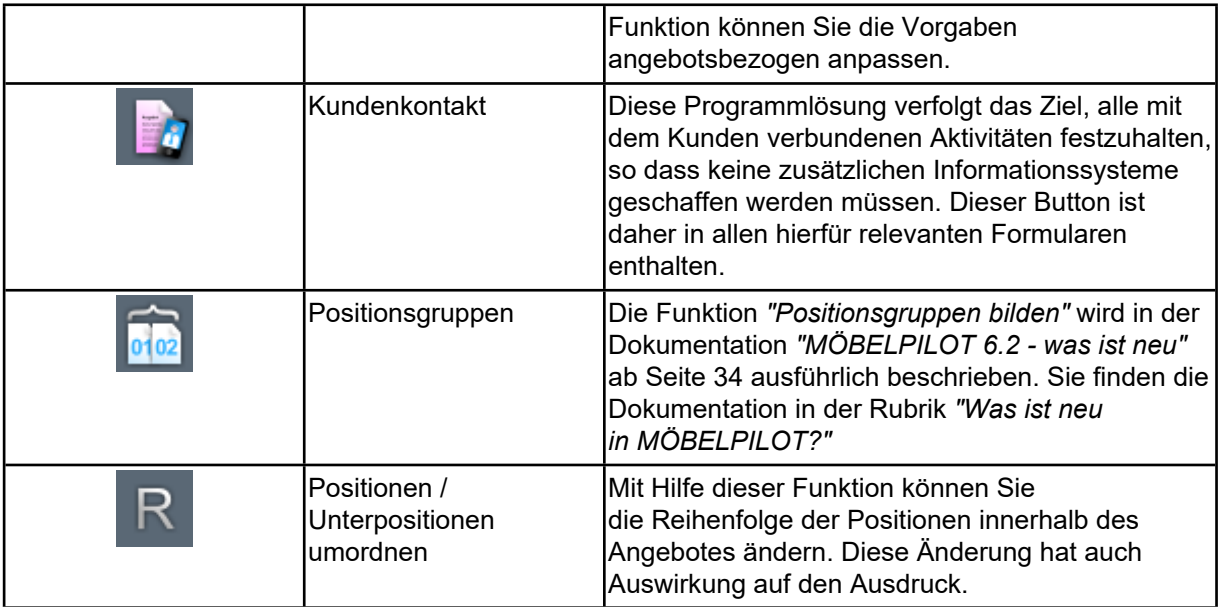

# **Die Felder**

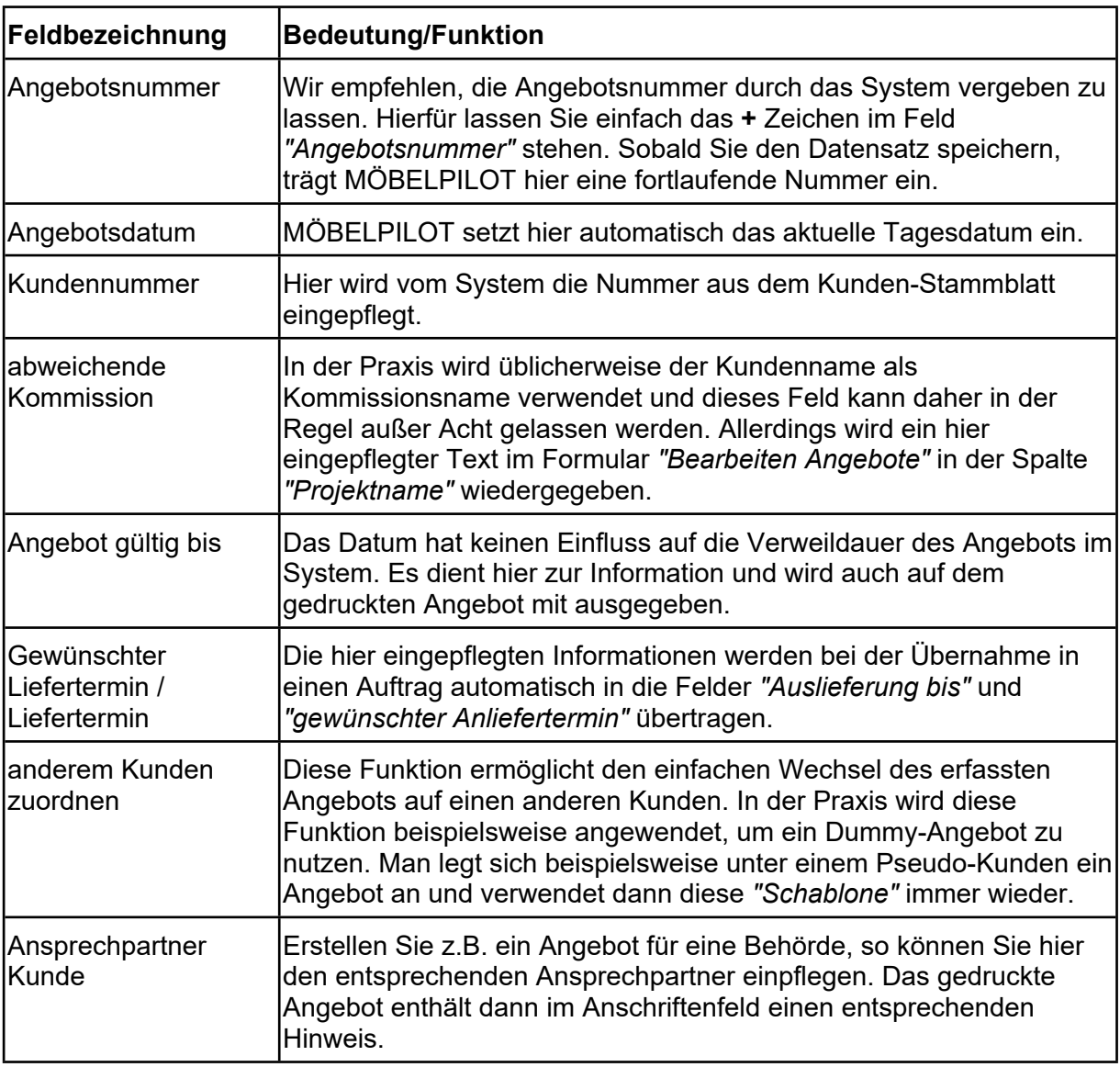

# **Formularreiter: Angebotskopf**

#### **Formularreiter: Information**

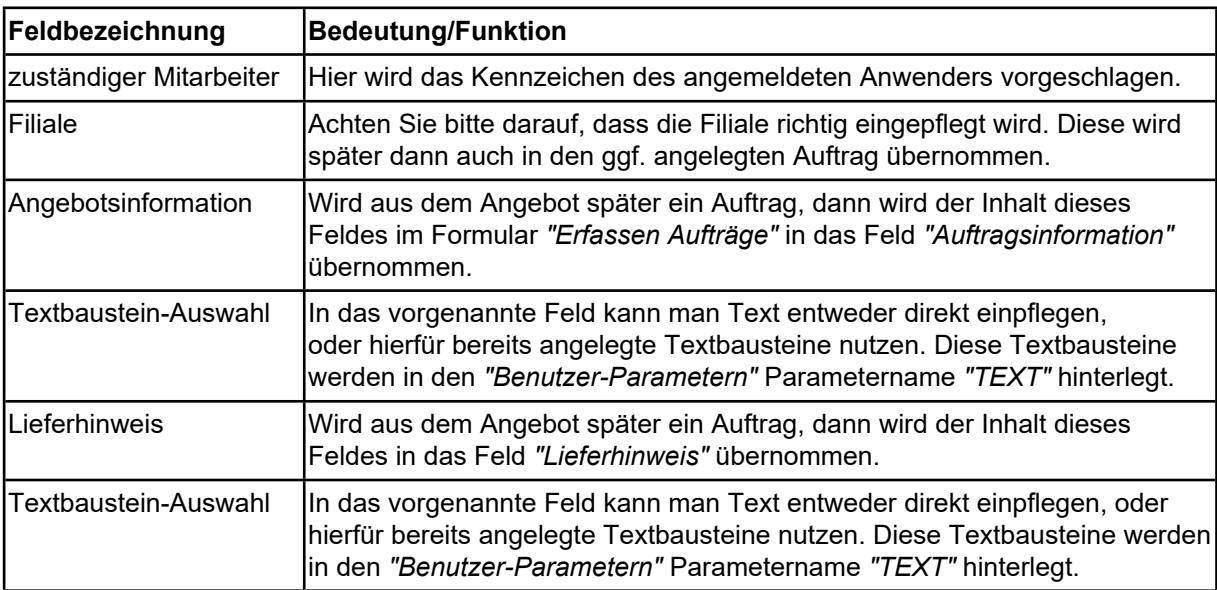

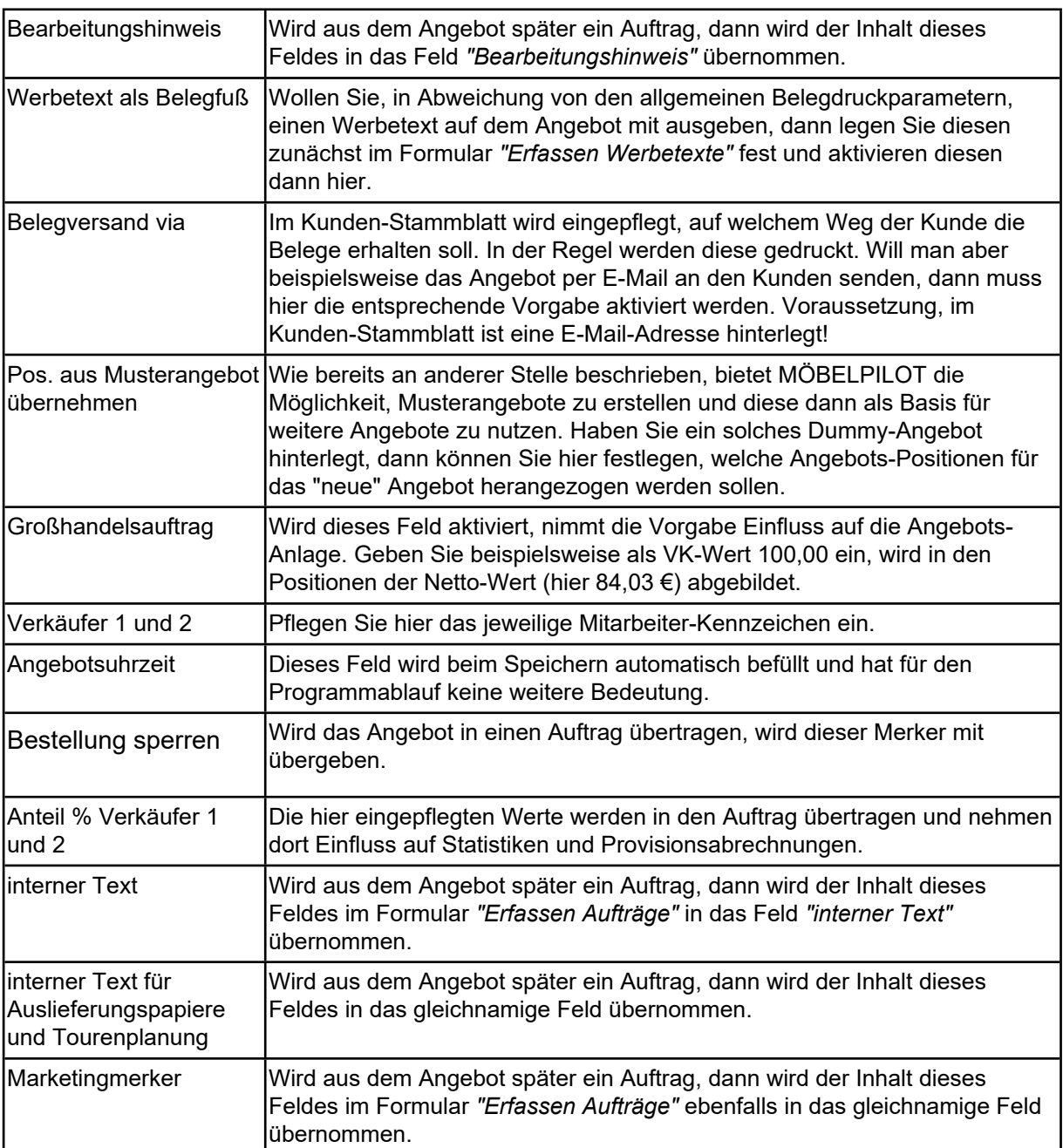

#### **Formularreiter: Konditionen**

Die in diesem Formularteil abgebildeten Felder, sind auch Bestandteil des Formulars *"Erfassen Aufträge"*. Hier eingepflegte Informationen werden bei einer Wandlung automatisch in den Auftrag übernommen. So entfällt eine Doppelerfassung.

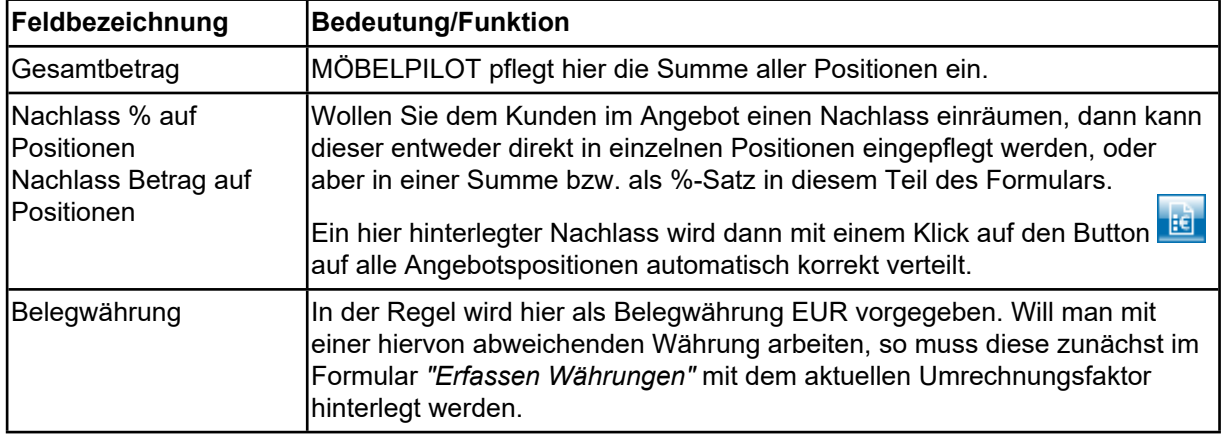

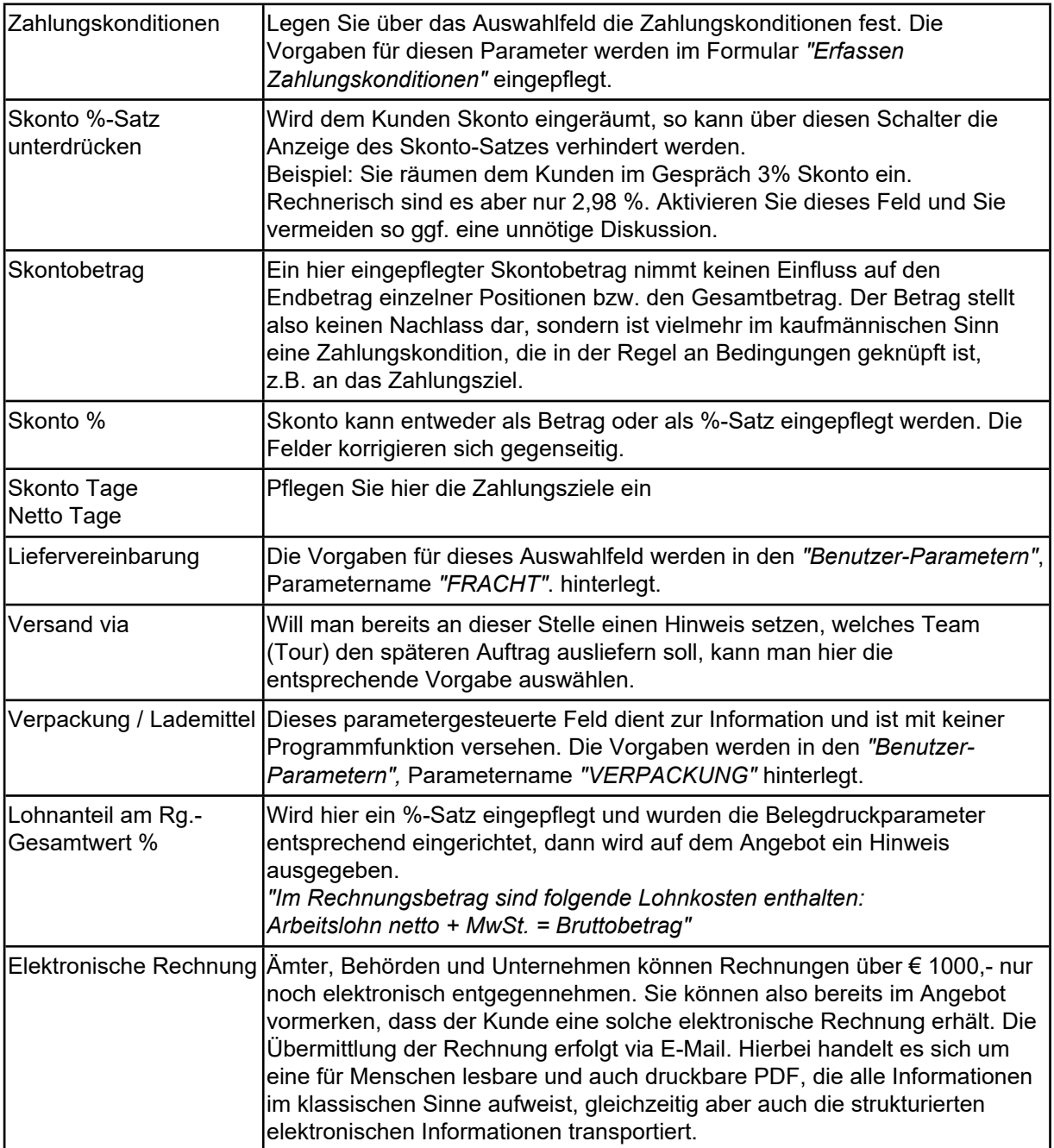

#### **Formularreiter: Status**

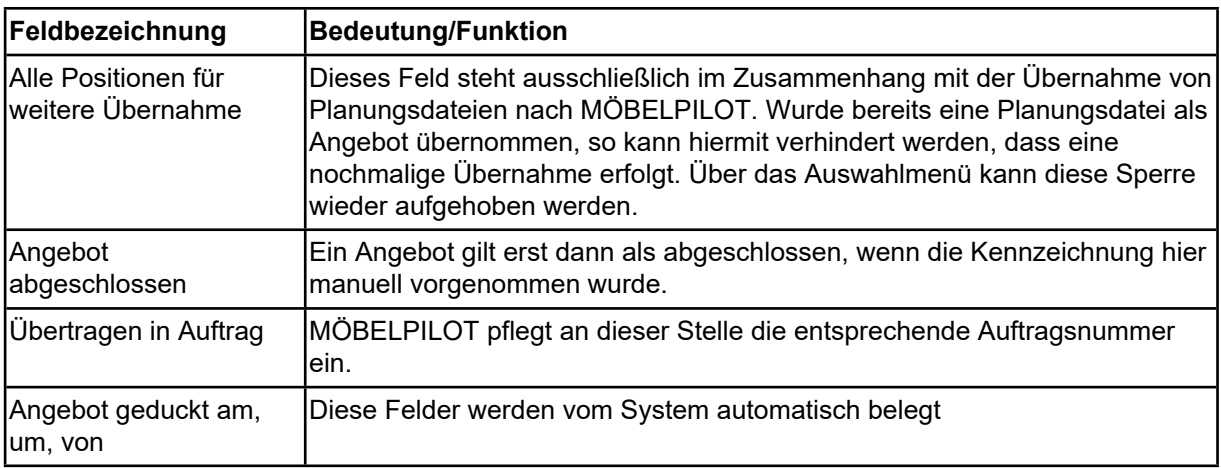